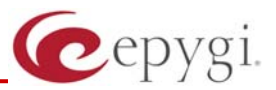

# Release Note QuadroFXS 16 5.2.4, Edition 3

THIS DOCUMENT CONTAINS CONFIDENTIAL AND PROPRIETARY INFORMATION OWNED BY EPYGI TECHNOLOGIES LTD. ANY COPYING, USE OR DISCLOSURE OF THE DOCUMENT OR THE INFORMATION CONTAINED HEREIN WITHOUT THE WRITTEN PERMISSION OF EPYGI TECHNOLOGIES LTD. IS STRICTLY PROHIBITED.

#### **1 Introduction**

The Release Note describes the hardware and software requirements to use the

#### **QuadroFXS 16 port gateway software 5.2.4 Date: Jun 14, 2010**

Additional enhancements, bug fixes and known issues incorporated in this software will be listed as known.

## Date: July 20, 2010

## **2 Requirements**

#### **2.1 Hardware requirements**

- The software can be used on all QuadroFXS 16 GW models.
- The model name is written on the back plate of the unit.

#### **2.2 Software requirements**

• A software upgrade can be made without issues from 5.2.1 or later software

### **3 New Features History**

No new features here, at the moment.

## **4 Changed Features History**

No changed features here, at the moment.

### **5 Fixed Issues**

No issues here, at the moment.

#### **6 Known Issues**

- D: Description
- C: Consequences<br>F: What to do to
- What to do to avoid the situation, or what to do in case the situation has occurred.

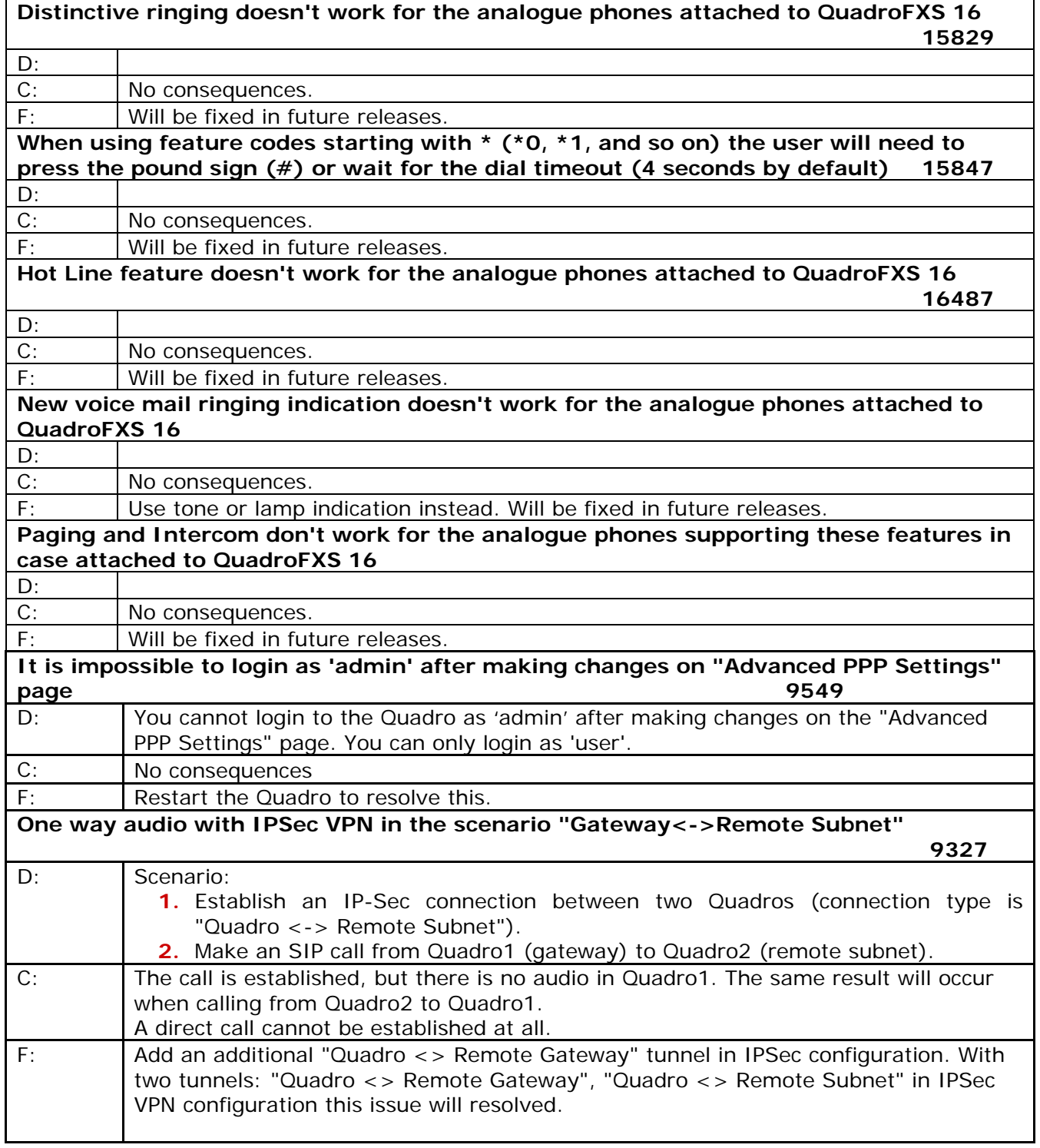

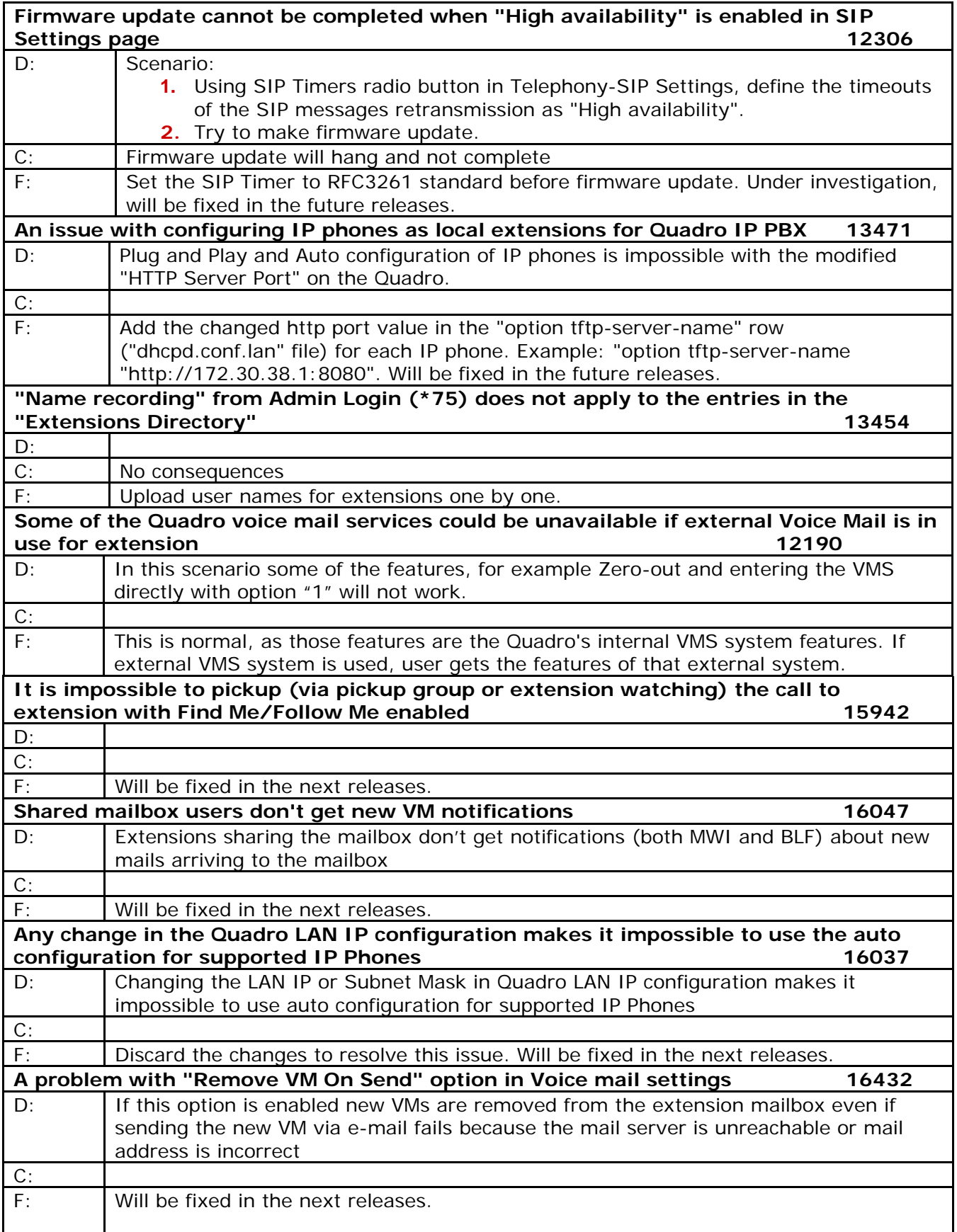

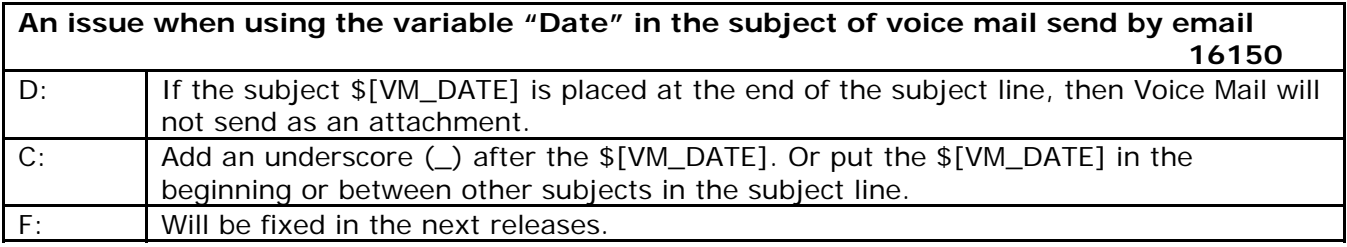

## **7 Upgrading Instructions**

#### **7.1 General hints**

- It is recommended to execute the update by downloading the software first to a PC located in the LAN side of the unit and perform the firmware update from the LAN side. This is to make sure that arising problems with the Internet connection do not affect the upgrade process.
- Additionally it is recommended to make a backup of the configuration before upgrading and download this configuration to the PC used to manage the system.
- Remember that the following data is lost during an upgrade:
	- o Call statistics
	- o Transfer statistics for the network
	- o The event log
	- o DHCP leases